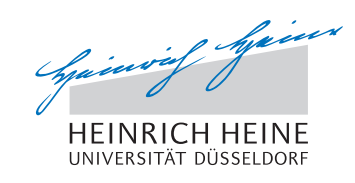

# Einführung in die Optimierung – 4. Übungsblatt

## Aufgabe 16:

Lösen Sie das folgende Problem mit Hilfe des Simplextableaus (Phase I und II):

$$
\begin{array}{rcl}\n\min & -x_1 & + & x_2 & - & 2x_3 \\
\text{s.d.} & 2x_1 & - & 3x_2 & + & x_3 & = & 3 \\
& -x_1 & + & 2x_2 & + & x_3 & = & -1 \\
& 3x_1 & - & 5x_2 & & = & 4 \\
& & & x & \geq & 0\n\end{array}
$$

### Aufgabe 17:

Für die Daten $A \in \mathbb{R}^{m \times n}, b \in \mathbb{R}^m$ und  $c \in \mathbb{R}^n$ sei

$$
(P) \quad \min \quad\n \begin{array}{c}\n & \text{if } c^T x \\
 & A x = b \\
 & x \ge 0\n \end{array}
$$

das primale lineare Programm und

$$
(D) \quad \begin{array}{c}\n\max \quad & b^T y \\
A^T y \le c \\
y \ge 0\n\end{array}
$$

das dazugehörige duale lineare Programm. Zeigen Sie: Das duale Programm zum [als Minimierungsproblem formulierten] Programm (D) ist äquivalent zum primalen Programm (P).

#### Aufgabe 18:

Betrachten Sie erneut das primale lineare Programm (P) und das zugehörige duale Programm (D) aus Aufgabe 17. Wir setzen

$$
\inf(P) = \begin{cases} +\infty, & \text{falls (P) kinen zulässigen Punkt besitzt,} \\ \in \mathbb{R}, & \text{falls (P) eine Optimalösung besitzt,} \\ -\infty, & \text{falls (P) unbeschränkt ist,} \end{cases}
$$

und analog

$$
\sup(D) = \begin{cases}\n-\infty, & \text{falls (D) kienen zulässigen Punkt besitzt,} \\
\in \mathbb{R}, & \text{falls (D) eine Optimalösung besitzt,} \\
+\infty, & \text{falls (D) unbeschränkt ist.}\n\end{cases}
$$

Füllen Sie die Felder der folgenden Tabelle aus:

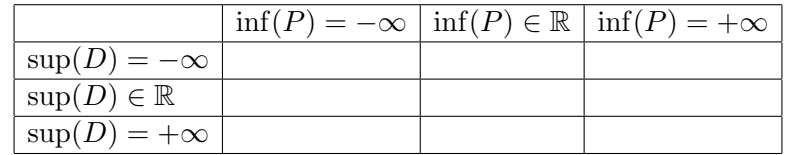

Tragen Sie hierbei ja ein, falls dieser Fall für das Tupel (inf( $P$ ), sup( $D$ )) eintreten kann, und nein, falls dieser Fall nicht eintreten kann. Begründen Sie ihre Entscheidung jeweils durch ein Beispiel, oder eine Ihnen bekannte Aussage aus der Dualitätstheorie linearer Programme.

## Aufgabe 19:

In Matlab gibt es zur Lösung linearer Programme die Funktion linprog. Wenn Sie am Matlabprompt help linprog eingeben, können Sie sich die Dokumentation ansehen. Mit doc linprog erhalten Sie eine ausführlichere Beschreibung von linprog, die auch ein konkretes Beispiel enthält.

- (a) Schreiben Sie ein Matlabskript, das das lineare Programm aus Aufgabe 9(a) mittels linprog löst.
- (b) Wie ändern sich bei der Obstdiät (Aufgabe 9(a)) die Kosten, wenn Sie in ihrem Matlabskript
	- den Mindestbedarf an Vitamin A um 1  $\mu$ g auf 191  $\mu$ g erhöhen?
	- den Mindestbedarf an Vitamin C um 1  $\mu$ g auf 141  $\mu$ g erhöhen?
	- den Mindestbedarf an Eisen um 1 mg auf 61 mg erhöhen?
- (c) Schreiben Sie ein Matlabskript, das das lineare Programm aus Aufgabe 9(b) mit linprog löst.

#### Abgabe der Programmierübung:

Schicken Sie den Matlab-Code zu jedem Skript und jeder Funktion, die Sie zur Lösung von Aufgabe 19 verwenden, bis zum 13. November 2012, 8:30 Uhr, an pa@opt.uni-duesseldorf.de Im Betreff der E-Mail müssen ihr Name und ihre Matrikelnummer stehen.